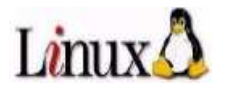

# **Administration du système LINUX**

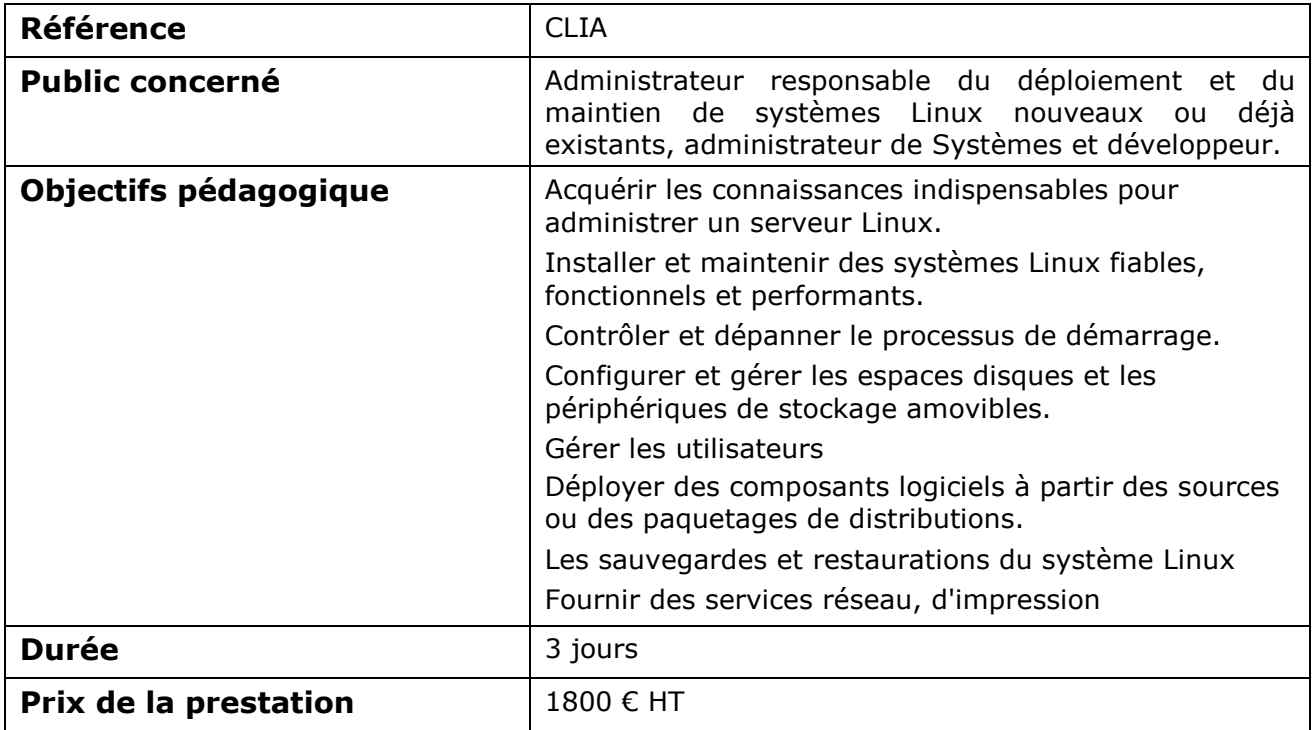

## **Contenu du cours**

#### INTRODUCTION

Présentation de Linux, comment administrer le système en mode texte, Les outils d'administration,

La documentation (man…) et les autres sources d'informations (How To…)

#### INSTALLATION DE LINUX

Les éléments nécessaires à l'installation Les différentes méthodes d'installation Les plates-formes matérielles supportées Les solutions de partitionnement

#### L'ARRÊT ET LE DÉMARRAGE

Les grandes étapes du démarrage L'application init, la notion de niveau d'init Les RC ou la gestion du démarrage des services L'arrêt du système avec la commande shutdown

## ADMINISTRATION DE BASE DU SYSTÈME EN MODE TEXTE

L'arborescence des fichiers et les attributs des fichiers Les commandes de base Le shell L'utilisation des éditeurs vim, gedit …

LES SCRIPTS SHELL

L'exécution de scripts shell La gestion des variables Les instructions de contrôle (if, while, for, ...) Les sous-programmes

#### LES UTILISATEURS ET LES DROITS

La sécurité multi-utilisateur La gestion des comptes utilisateurs et groupes La gestion des droits sur les fichiers

#### LES DISQUES ET LES SYSTÈMES DE FICHIERS

Gérer l'espace disque, créer une partition Création et formatage des systèmes de fichiers Monter et démonter des systèmes de fichiers Les volumes logiques Les systèmes de fichiers journalisés LVM (Logical Volume Manager) Gestion des systèmes de fichiers journalisés en LV Les liens

#### LA GESTION DES APPLICATIONS

La notion de processus, quelques commandes de gestion de processus Automatiser les traitements avec crontab Organiser les journaux de bords avec Syslog et Syslog-ng

#### L'INSTALLATION DES APPLICATIONS

L'installation à partir des sources Les paquets de Red Hat et de Debian Mises à jour et dépendances (l'environnement APT, l'environnement YUM)

### LA SAUVEGARDE/RESTAURATION LOCALE OU EN RÉSEAU

Les outils de sauvegarde La sauvegarde par tar, cpio, pax et dd La compression (gzip, bzip, xz). Les bandes, NAS …

#### LE RÉSEAU

Ajouter un système Linux dans un réseau IP Les services réseaux, les services inetd ou xinetd Le pare-feu local Les utilitaires réseaux Les commandes SSH : ssh, scp

#### L'IMPRESSION

L'architecture de l'impression sous Linux, notion de spool et de classe Le système CUPS, les commandes utilisateurs et administrateurs

#### L'ENVIRONEMENT GRAPHIQUE

Le système X-Window Démarrage d'une session X, d'un client Présentation de KDE et de Gnome

#### LA SÉCURITÉ

Introduction à la sécurité informatique La sécurité des connexions

#### TRAVAUX PRATIQUES

L'alternance d'exposés théoriques et de mises en application immédiates à travers de nombreux travaux pratiques donnent une pédagogie efficace.

Les méthodes et bonnes pratiques pour administrer efficacement un serveur Linux.

Les retours d'expérience de spécialistes du système Linux.